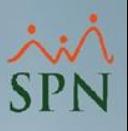

## **Parámetro "Otros\_campos\_obligatorios\_en\_Maestro\_Empleado"**

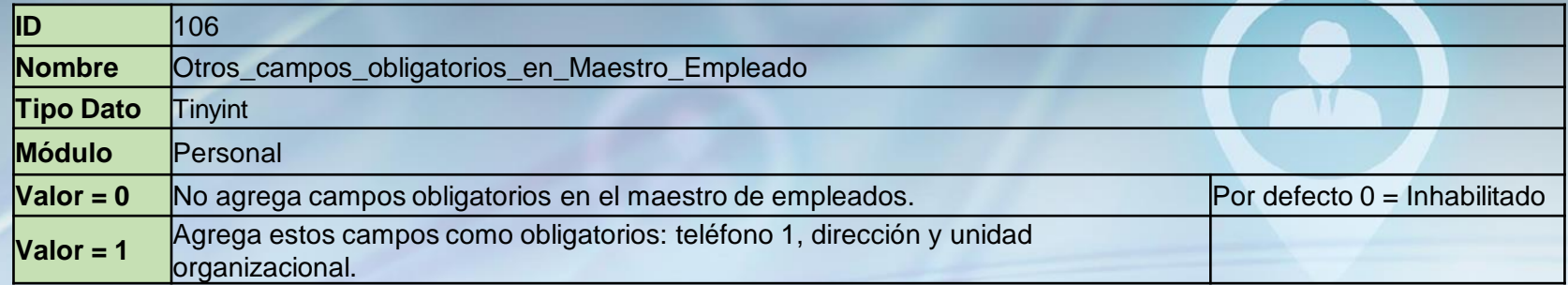

Si está habilitado coloca como obligatorios o requeridos los siguientes campos en el maestro de empleados: Teléfono 1, Dirección y Unidad Organizacional.

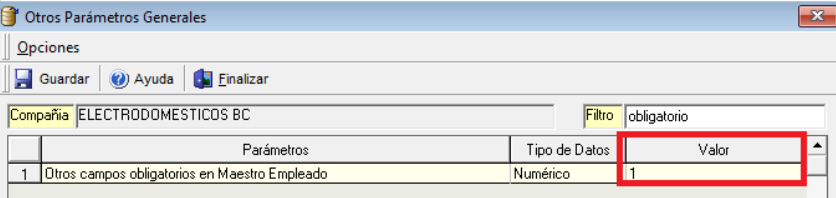

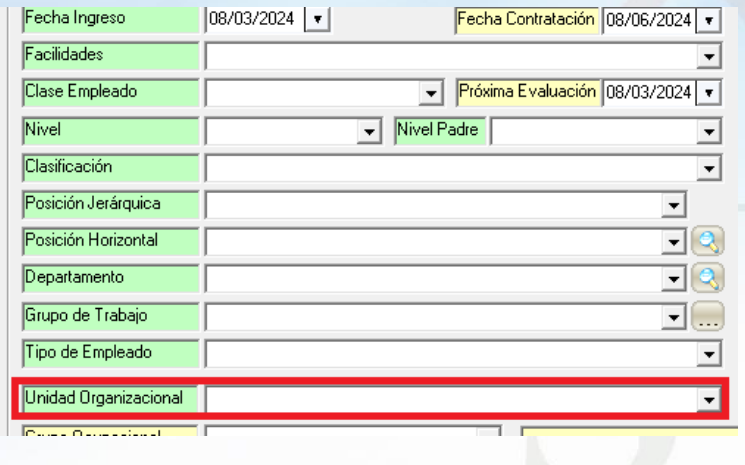

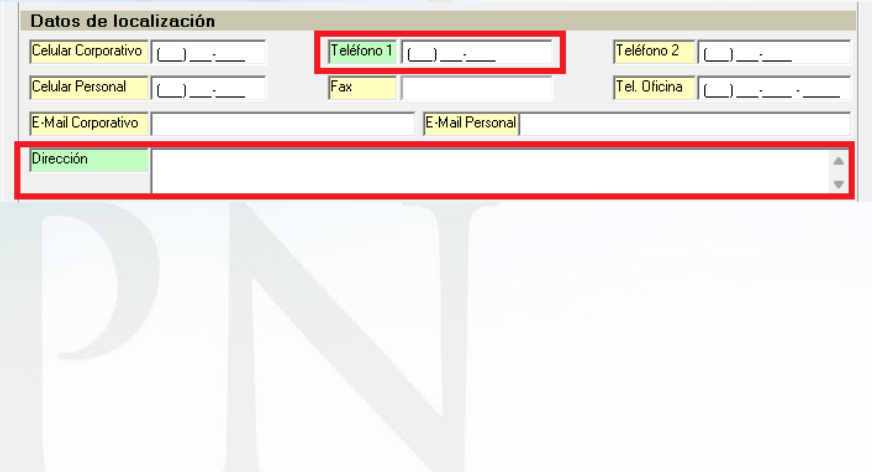